## Smart View Navigation "Cheat Sheet"

## **General Tips:**

- Take your time.
- The Point of View (POV) is a drop-down box at the top of the page where you select a segment value
  - $\circ$   $\;$  Imagine the POV as book table of contents that let's you jump to a specific page of data  $\;$

| Tools                            |                                                   |                                                                                               | Smartview for Report UAT tests.xlsx - Excel Gle                                                                                                    |                                              |                      |                      |                                           |                                            |                                     |                                            |
|----------------------------------|---------------------------------------------------|-----------------------------------------------------------------------------------------------|----------------------------------------------------------------------------------------------------|----------------------------------------------|----------------------|----------------------|-------------------------------------------|--------------------------------------------|-------------------------------------|--------------------------------------------|
| riie                             | nome Insert                                       | t Page Layout                                                                                 | Formulas                                                                                                    | Data Reviev                                  | v View D             | eveloper             | Smart View                                | Essbase                                    | ♀ Tell me what yo                   | ou want to do                              |
| Panel                            | Connections                                       | ) Undo 🛱 Pas<br>Redo 🗐 Fun<br>Copy<br>Edit                                                    | actions -                                                                                                    | Submit<br>efresh<br>Data                     | options              | Sheet Info<br>More • |                                           |                                            |                                     | has add-in specific<br>cess the various Sm |
|                                  |                                                   |                                                                                               |                                                                                                    | Data                                         | Gener                |                      |                                           |                                            |                                     |                                            |
| A4                               | • E X                                             | · · ·                                                                                         | A442110                                                                                                    |                                              |                      |                      |                                           |                                            |                                     |                                            |
| of data                          |                                                   | B<br>Program                                                                                  | C                                                                                                    | D<br>Location                                | All Depart           | ments Class          | F                                         | G<br>Project                               | H<br>Legacy Chart                   | I FY18                                     |
| 3                                | _\                                                | Original Budget<br>BegBalance                                                                 | ×                                                                                                    |                                              |                      |                      |                                           |                                            |                                     |                                            |
| 4 5                              | A442110<br>A442116                                | 838,000.00                                                                                    |                                                                                                    | olumns of da                                 | ta                   |                      |                                           |                                            |                                     |                                            |
| 6                                | A452219                                           | 474,000.00                                                                                    |                                                                                                    |                                              |                      |                      |                                           |                                            |                                     |                                            |
| 7                                | A452220<br>A452522                                | 210,000.00                                                                                    |                                                                                                    |                                              |                      |                      |                                           | <b></b>                                    |                                     |                                            |
|                                  |                                                   |                                                                                               |                                                                                                    |                                              |                      |                      |                                           |                                            | IV is the top ro<br>neet or in a PO |                                            |
|                                  |                                                   |                                                                                               |                                                                                                    |                                              |                      |                      |                                           |                                            |                                     |                                            |
|                                  | ণ্ড প                                             | Ŧ                                                                                             |                                                                                                    |                                              |                      |                      | Smartview                                 | for Report l                               | JAT tests.xlsx - E                  | xcel                                       |
| File                             | ち ぐ<br>Home                                       |                                                                                               | e Layout                                                                                                    | Formulas                                     | Data Rev             |                      |                                           | for Report L<br>Jeveloper                  | JAT tests.xlsx - E<br>Smart View    | xcel<br>Essbase                            |
|                                  |                                                   |                                                                                               | e Layout 🛱 Paste                                                                                                    |                                              |                      | view V               | iew D                                     |                                            |                                     |                                            |
| File                             | Home                                              | Insert Page                                                                                   | 🔒 Paste                                                                                                    | <u>.</u>                                     | 🔅 🗗                  | view V               | iew D                                     | leveloper                                  |                                     |                                            |
|                                  | Home                                              | Insert Page<br>의 Undo                                                                         |                                                                                                    | tions •                                      |                      | riew V               | iew D<br>Pl<br>ns ≊                       | eveloper<br>Help 🔻                         |                                     |                                            |
| File                             | Home                                              | Insert Page                                                                                   | 🔒 Paste                                                                                                    | tions •                                      | Submit               | view V               | iew D<br>Pl<br>ns ≊                       | Help *<br>Sheet Info<br>More *             |                                     |                                            |
| File<br>Pane                     | Home<br>Connections                               | Insert Page<br>Dudo<br>Calledo<br>Redo<br>Copy                                                | 🛱 Paste                                                                                                    | tions •                                      | Submit<br>fresh Data | view V               | iew D<br>P I<br>I P I<br>I<br>I<br>I<br>I | Help *<br>Sheet Info<br>More *             |                                     |                                            |
| File<br>Pane                     | Home<br>Connections<br>Start<br>Smartview for Rep | Insert Page                                                                                   | Paste                                                                                                    | tions + Re                                   | fresh Data           | view V               | iew D<br>P I<br>I P I<br>I<br>I<br>I<br>I | Help *<br>Sheet Info<br>More *             |                                     |                                            |
| File<br>Pane<br>POV [2           | Home<br>Connections<br>Start<br>Smartview for Rep | Insert Page                                                                                   | Paste Func Edit OB Account epartments                                                                                                    | tions + Re                                   | fresh Data           | riew V               | iew D<br>P<br>I<br>I<br>Gener             | eveloper<br>Help •<br>Sheet Info<br>More • |                                     |                                            |
| File<br>Pane<br>POV [:<br>Progra | Home                                              | Insert Page<br>Undo<br>C Redo<br>Copy<br>Cort UAT tests.xlsx<br>cocation                      | Paste Func Edit OB Account epartments                                                                                                    | tions +<br>Re<br>±1<br>▼ Class ▼ 2           | fresh Data           | riew V               | iew D<br>P<br>I<br>I<br>Gener             | eveloper<br>Help •<br>Sheet Info<br>More • |                                     |                                            |
| File<br>Pane<br>POV [:<br>Progra | Home                                              | Insert Page<br>↓ Undo<br>@ Redo<br>↓ Copy<br>xoort UAT tests.xlsx<br>occation ▼ AID<br>× ✓ fx | Paste Contemporate Paste Contemporate Paste Pas | tions +<br>Re<br>1<br>• Class + E<br>A442110 | fresh Data           | riew V               | iew D<br>P<br>I<br>I<br>Gener             | eveloper<br>Help •<br>Sheet Info<br>More • | Smart View                          | Essbase                                    |
| File<br>Pane<br>POV [:<br>Progra | Home                                              | Insert Page<br>↓ Undo<br>@ Redo<br>↓ Copy<br>cort UAT tests.xlsx<br>occation ▼ AID<br>× ✓ fx  | Paste Paste Contemporate Paste Past | tions +<br>Re<br>1<br>• Class + E<br>A442110 | fresh Data           | riew V               | iew D<br>P<br>I<br>I<br>Gener             | eveloper<br>Help •<br>Sheet Info<br>More • | Smart View                          | Essbase                                    |

## The Smart View Screen:

## **Navigating Smart View:**

• Refresh – used to pull data from the database into Excel. As you make changes to your spreadsheet pull it is important to remember to refresh your data.

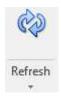

 Zoom In – Allows you to drill into a more granular level of data. Use the drop down arrow next to the "Zoom In" button to choose which level you want to look at. The most common level will be "Bottom Level"

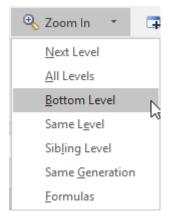

• Zoom O ut – Does the opposite of "Zoom In", it moves up the hierarchy one level.

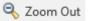

 Pivot - Pivots the dimension from POV to Rows and then to Columns. Click the dropdown to pivot a row or column dimension back to the POV. To move from a row or column back to the POV, you must use the "Pivot To POV" in the drop down menu

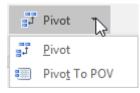

• Keep Only - Keeps only the dimension member selected. You can use the control and shift keys to select multiple members

耳 Keep Only

• Remove Only - Removes only the dimension selected. You can use the control and shift keys to select multiple members

🔁 Remove Only

• Member Selector - Provides dropdown functionality for any dimension member

Member Selection

In the member selection dialog box the members on the left are store in hierarchical order and are the members that are available to be selected. The members on the right side of the box are the members that are in the current smart view worksheet.

| Member Selection                       | ×                  |
|----------------------------------------|--------------------|
| ۹ Account + ۲۲ ۲۲ ۲۲ ۲۲ ۲۲ ۲۲ ۲۲ ۲۲ ۲۲ | A - V - 7 -        |
| Enter a member name and dick Find.     | Operating Revenues |
| Help                                   | OK Cancel          |

You can search for members on the left side of the screen by using the search box. Use a star ("\*") for wildcard matching.

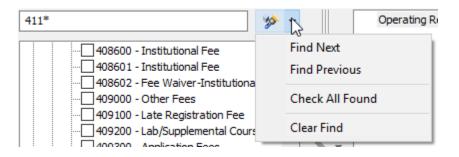